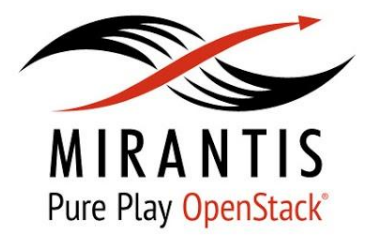

# **Bringing new experience with Openstack and Fuel**

Ihor Dvoretskyi - Operations Engineer Oleksiy Molchanov - Deployment Engineer Oleksandr Martsyniuk - Deployment Engineer

www.mirantis.com

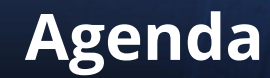

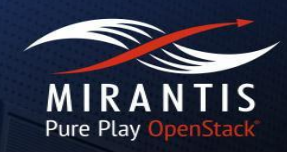

- What is OpenStack, Cloud Computing and what benefits do we receive while using it;
- What the Fuel is and how does it make OpenStack deployment easier;
- Plugins and Pluggable architecture of OpenStack;
- The benefits of Mirantis OpenStack subscription.

### **What is Openstack?**

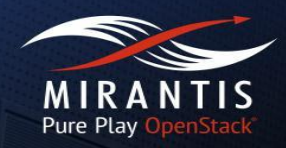

• As Wikipedia describes:

"OpenStack is a free and open-source cloud-computing software platform."

• In general, OpenStack is a set of software tools for building and managing cloud computing platforms for public and private clouds.

## **What the "Cloud Computing" is?**

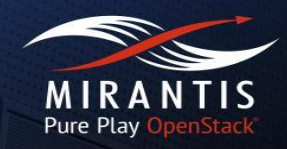

#### "CLOUD" PROVIDES:

#### On-demand Self-service

Provisioning of computing capabilities (compute, network, storage) without human interaction

#### **Broad Network Access**

Services are available over the network and accessed through standard mechanisms

#### **Rapid Elasticity**

Capabilities can be elastically provisioned and released to ۰ scale rapidly

#### **Resource Pooling**

- Computing resources are pooled to serve multiple consumers using a multi-tenant model
- Customer generally has no knowledge over the exact location of resources

#### **Measured Service**

Resource usage can be monitored, controlled, and reported

#### According to NIST (National Institute of Standard sand Tachnology)

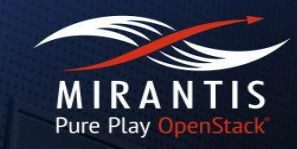

Regarding to the concept of "Everything as a Service", cloud computing offers "services" according to the different models:

- Software as a Service (SAAS);
- Platform as a Service (PAAS);
- Infrastructure as a Service (IAAS)

#### Openstack service model might be defined as:

- IAAS:
- PAAS (with extra components, e.g. Murano)

Deployment models of Clouds

- Public cloud
- Private cloud
- **Hybrid cloud**

### **OpenStack History**

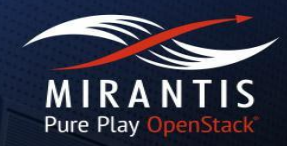

- Originally launched in 2010 by NASA and Rackspace Hosting and included two core components:
	- Nebula (computing platform developed by NASA)
	- Cloud Files (storage platform by Rackspace)
- Release cycle is time-based, new versions are released every six month.

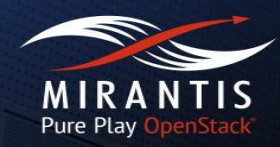

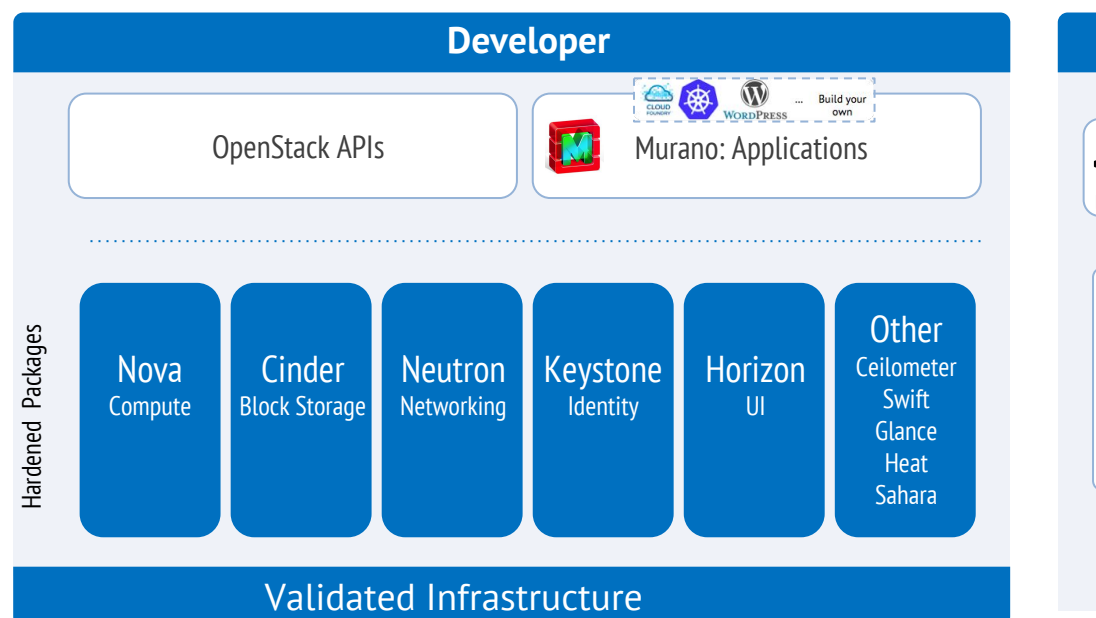

Drivers

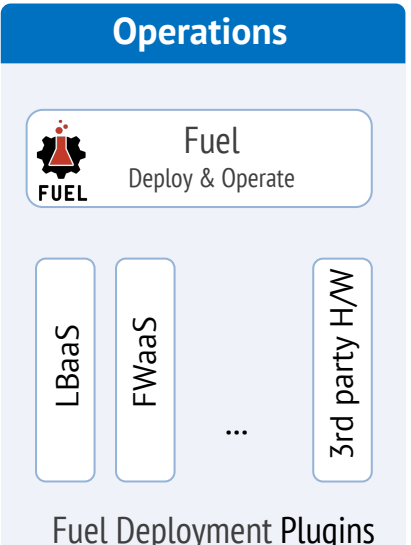

**Easy to deploy workloads** Murano & App integration

**Easy to operate** #1 Purpose-built OpenStack installer

**Infra choices** Best-in-class infrastructure & solution partners

**Reliable at scale** Hardened, support, HA

#### **Mirantis OpenStack**

### **My first cloud**

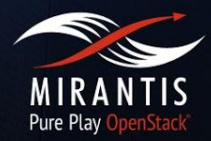

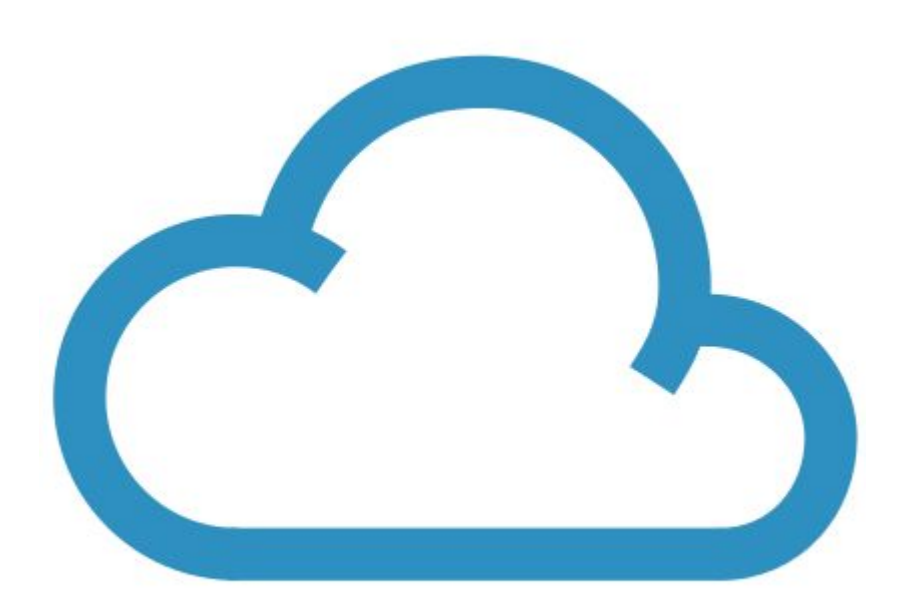

## **Why Fuel?**

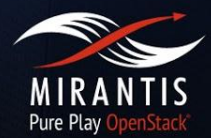

#### **Manual**

- Time consuming
- Strong skills are needed
- Errors

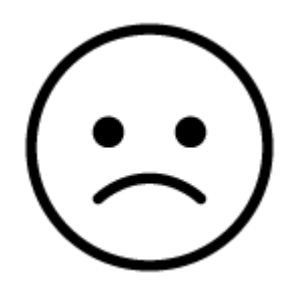

#### **Fuel**

- Really fast
- Fully automated
- Well tested (no errors)

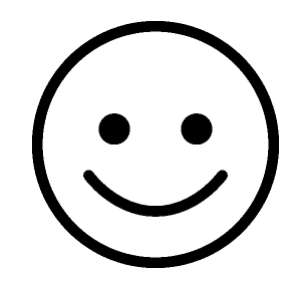

#### **Who uses Fuel?**

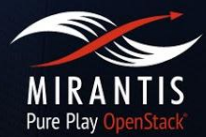

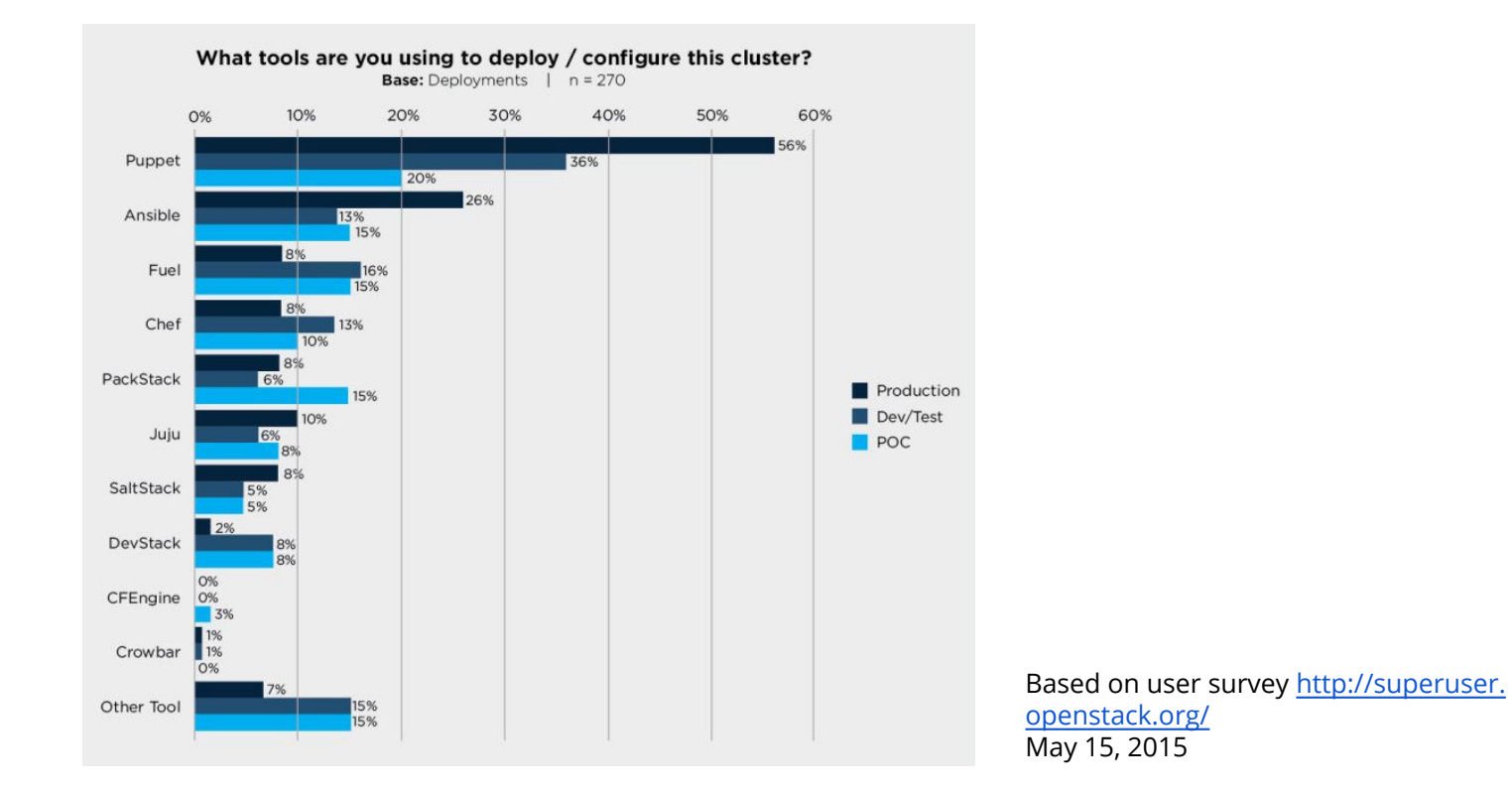

## **Fuel UI - configure**

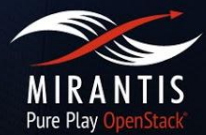

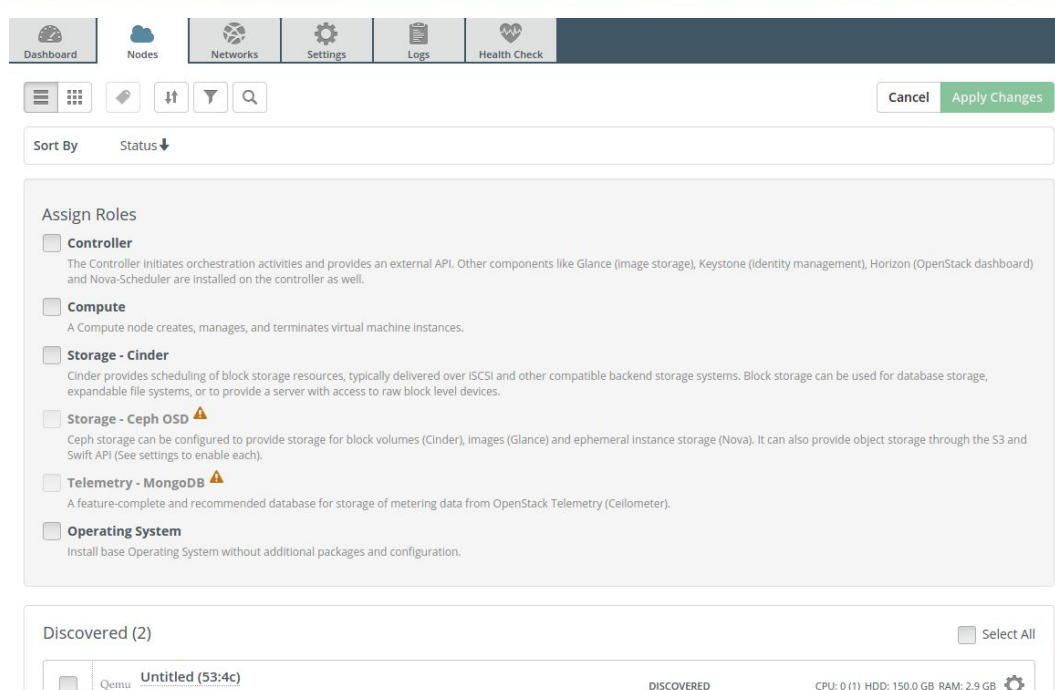

Qemu Untitled (d4:1c) CPU: 0 (1) HDD: 150.0 GB RAM: 2.9 GB **DISCOVERED** 

### **Fuel UI - configure**

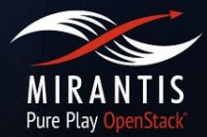

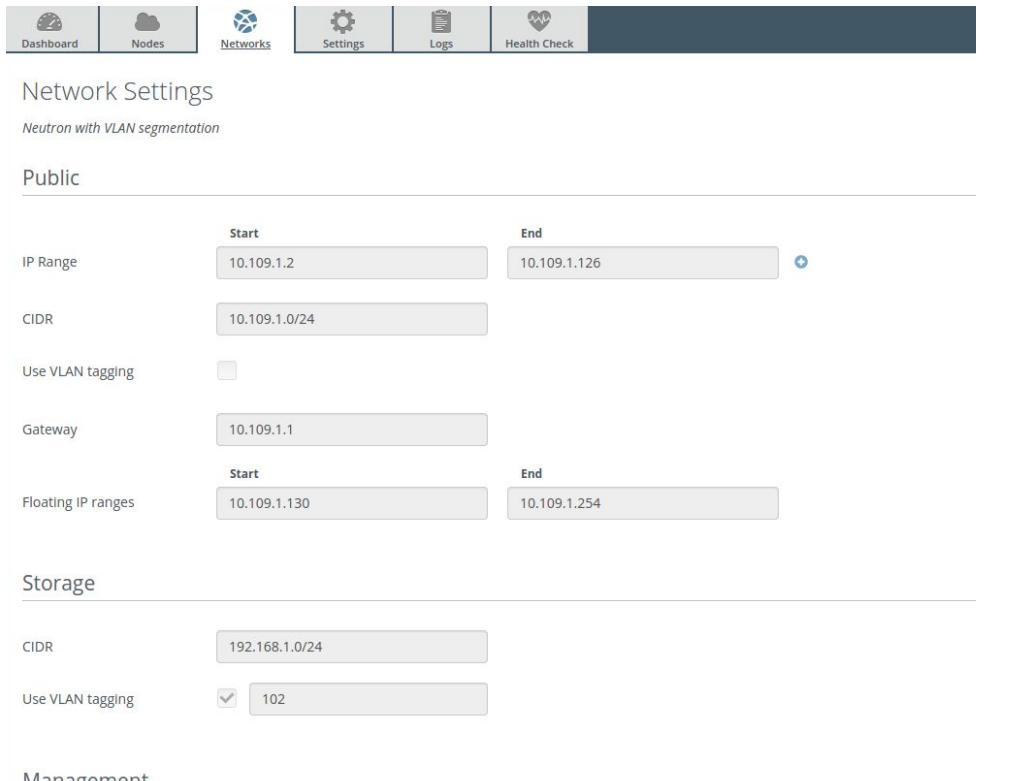

Management

## **Fuel UI - configure**

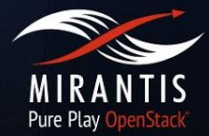

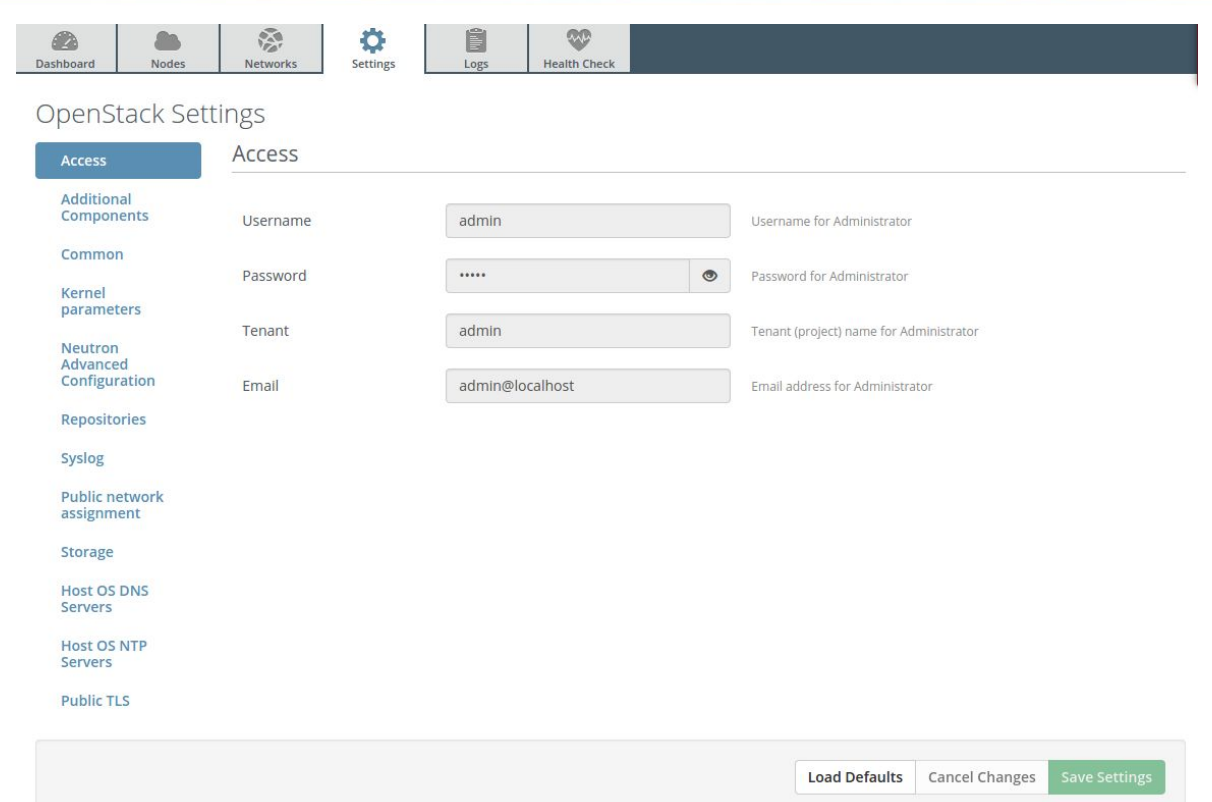

#### **Fuel UI - monitor**

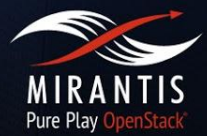

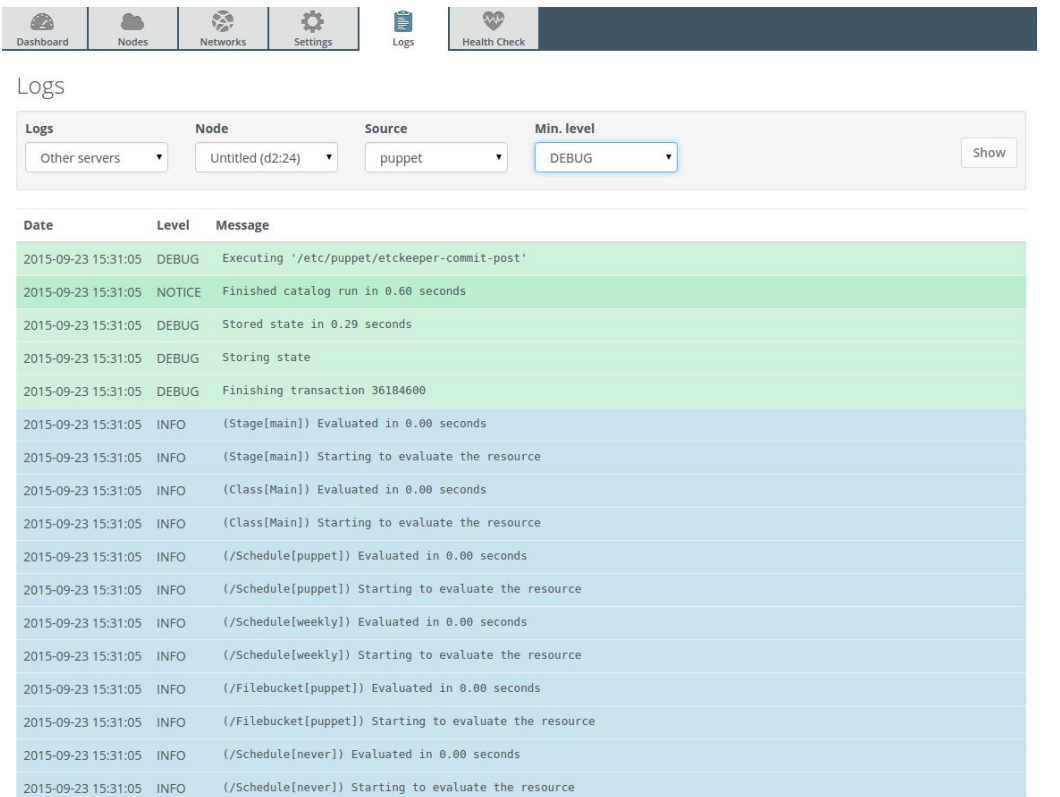

#### **Fuel UI - monitor**

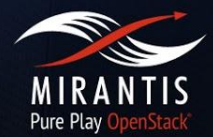

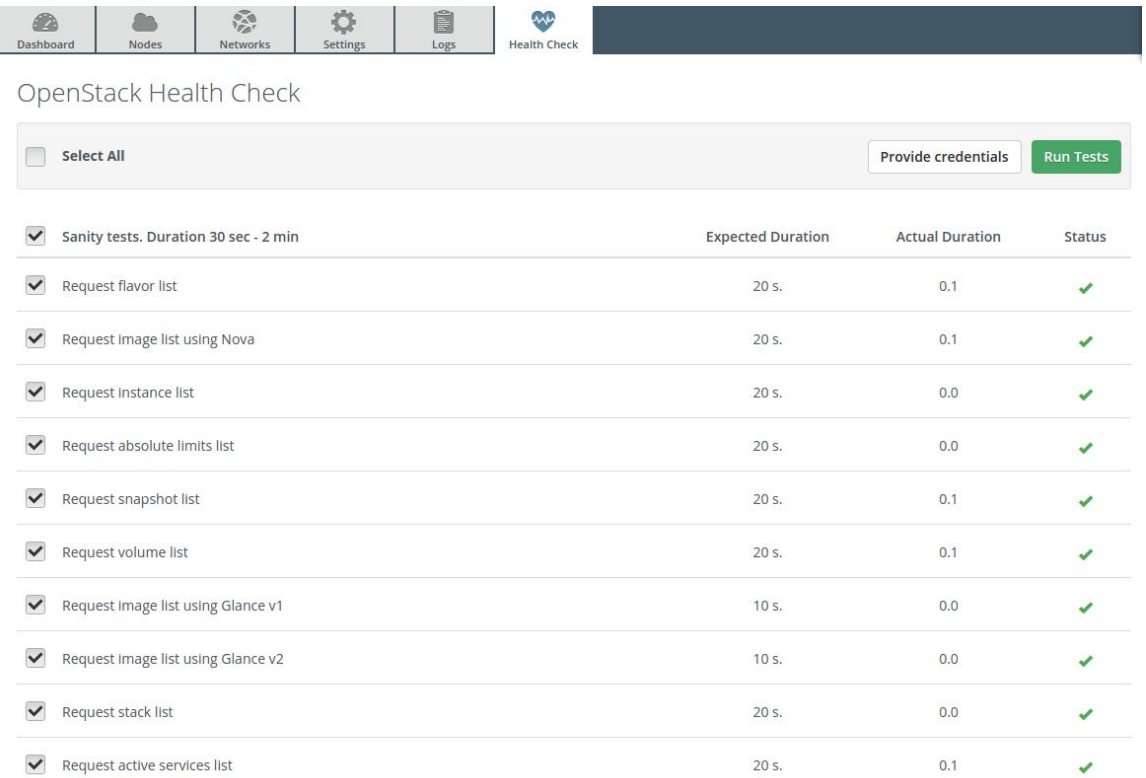

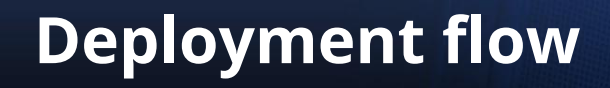

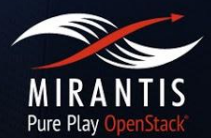

- Master node deployment;
- Bringing up slave nodes using PXE;
- Assign roles to slave nodes;
- Network and Storage configuration;
- Master uploads OS image to slave nodes;
- Master triggers puppet deployment;
- Profit!

**Inside Fuel**

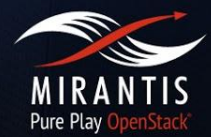

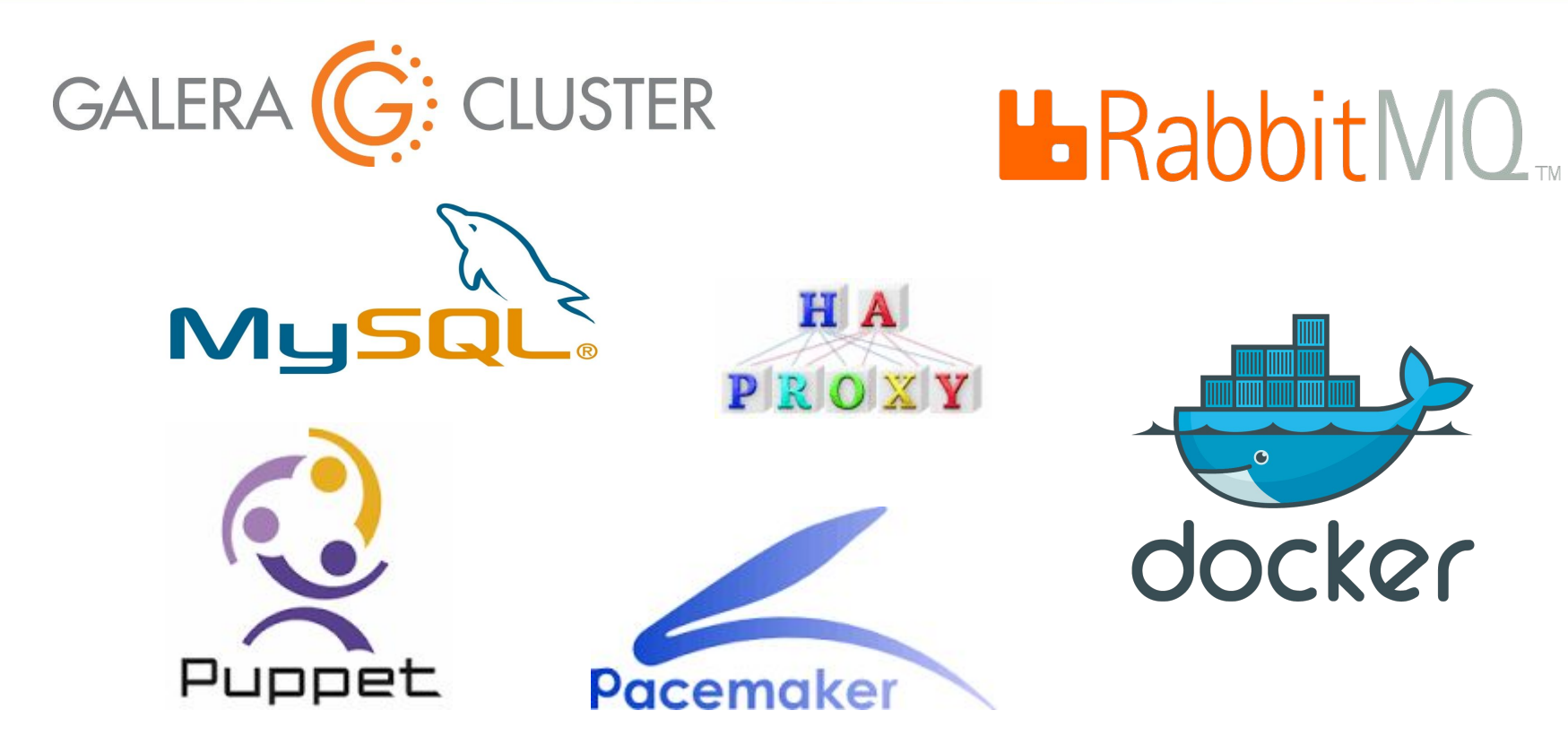

## **Custom Fuel configuration**

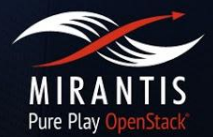

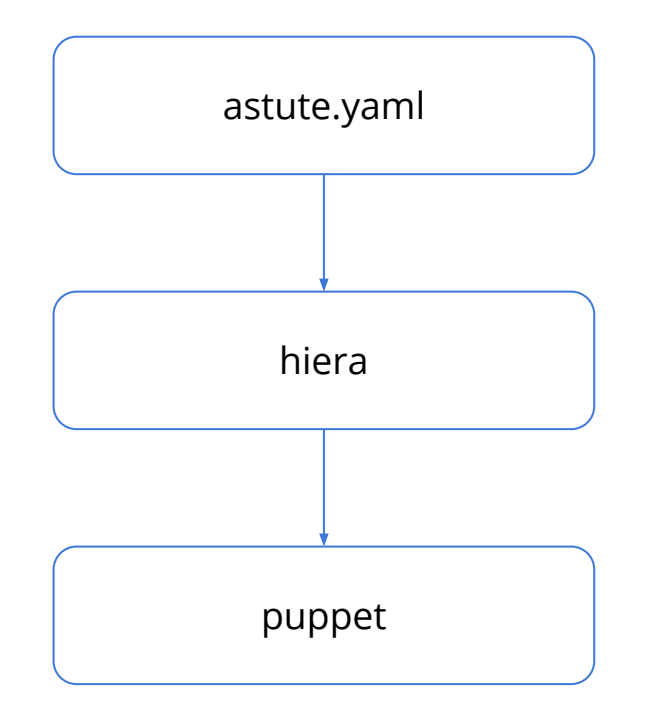

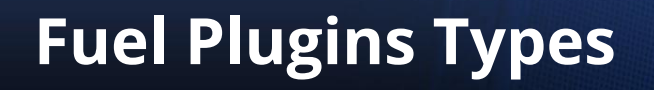

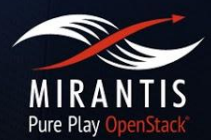

- Networking
- Operations/monitoring
- Storage
- **Drivers**
- Detached openstack components

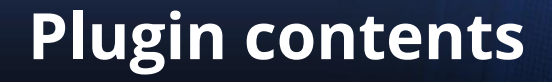

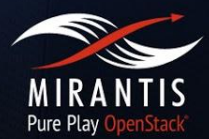

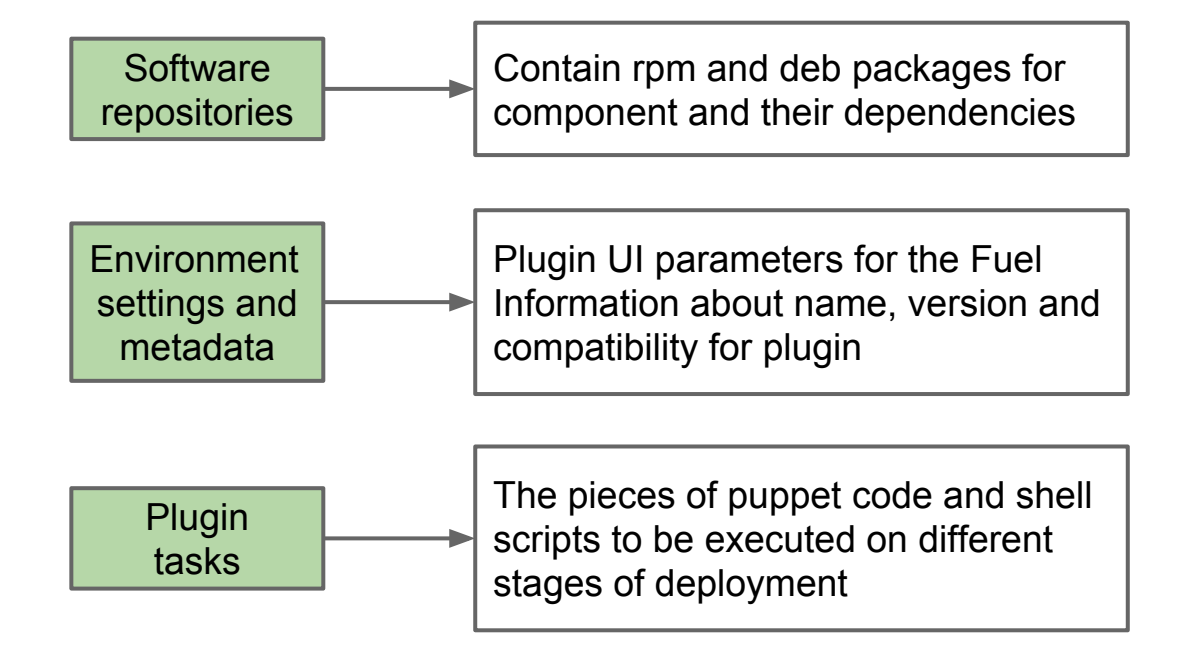

### **Fuel plugin structure**

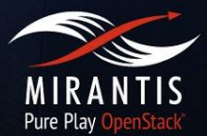

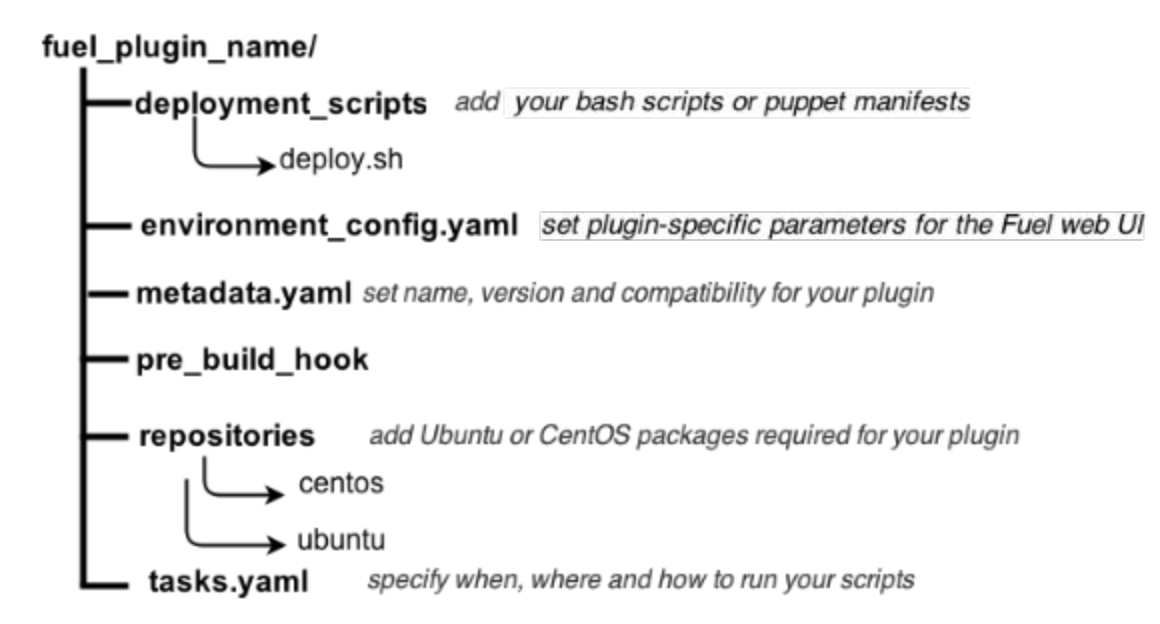

### **Fuel plugin settings**

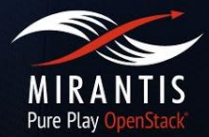

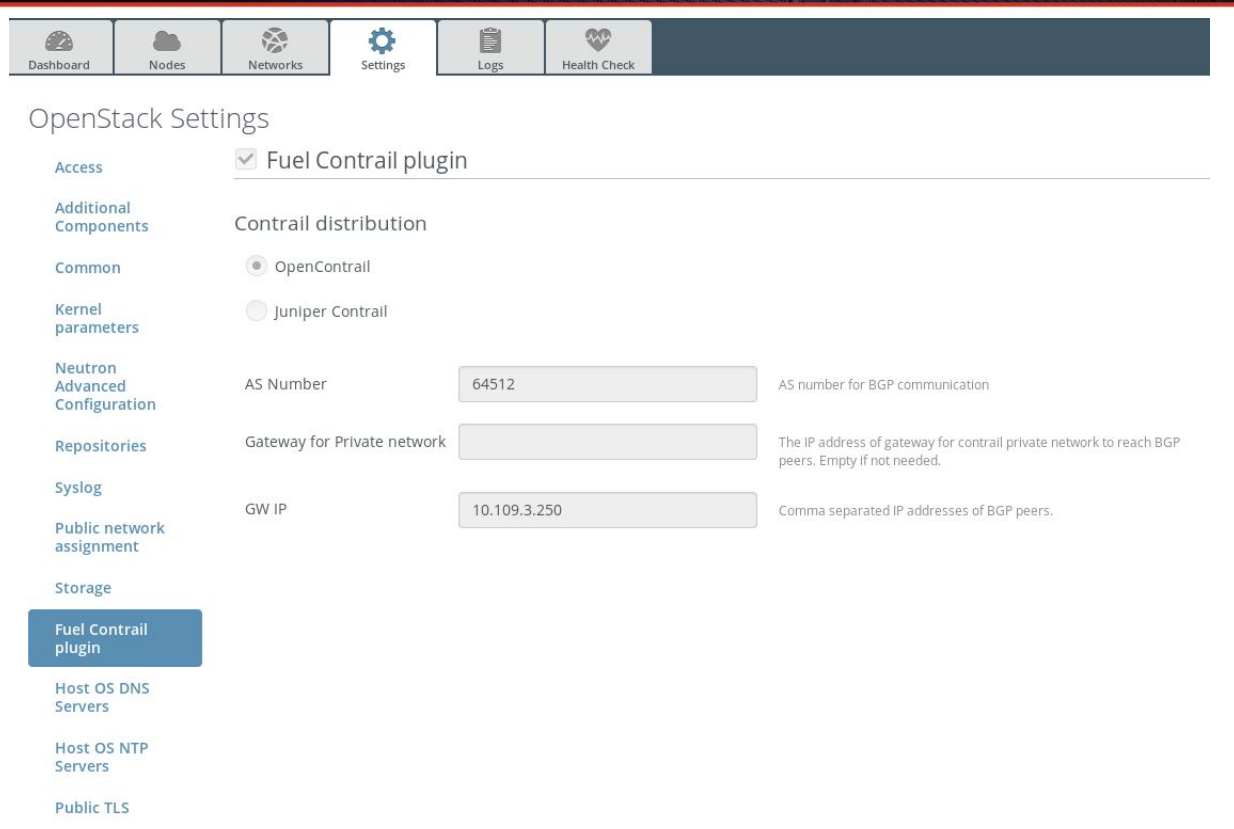

### **Contrail deployment diagram**

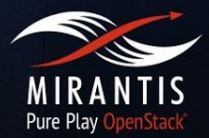

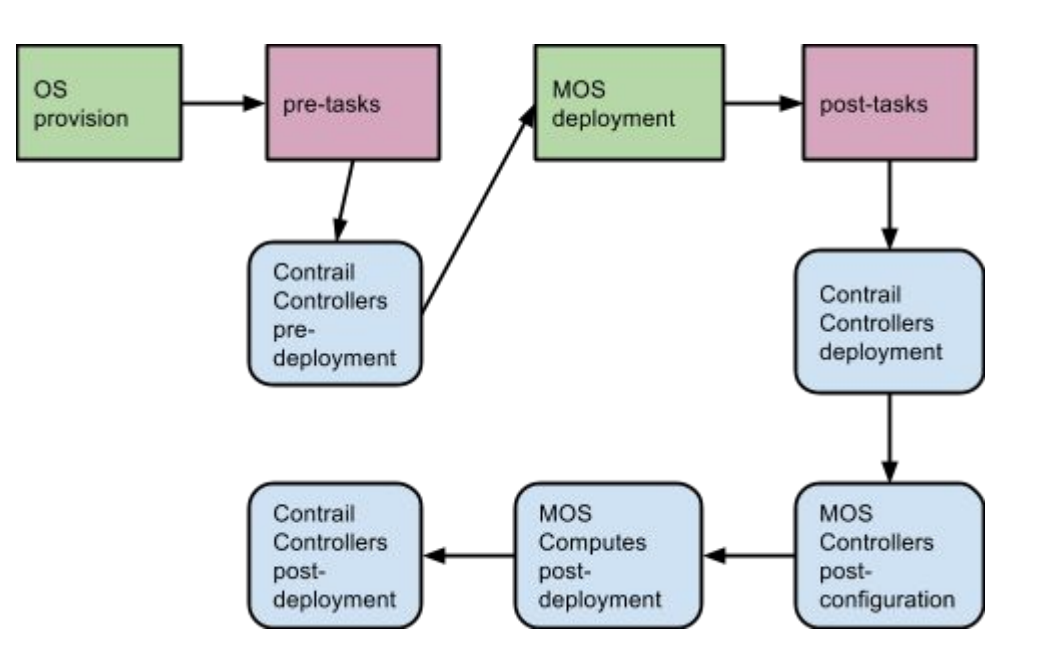

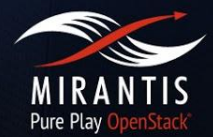

- **[Fuel Plugins SDK](https://wiki.openstack.org/wiki/Fuel/Plugins) set of best development practices.**
- [How to install Fuel Plugins,](https://docs.mirantis.com/openstack/fuel/fuel-master/user-guide.html#install-fuel-plugins) [Fuel Plugins CLI](https://docs.mirantis.com/openstack/fuel/fuel-master/user-guide.html#fuel-plugins-cli) end-user documentation.
- [Fuel Plugins](https://launchpad.net/fuel-plugins) project in Launchpad for tracking bugs.

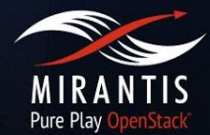

- [Fuel Plugins Catalog](https://www.mirantis.com/products/openstack-drivers-and-plugins/fuel-plugins/) Validated and officially supported plugins
- [DriverLog](http://stackalytics.com/report/driverlog?project_id=openstack%2Ffuel) all existing plugins no matter they're validated or not

## **The Value of Mirantis OpenStack Subscription**

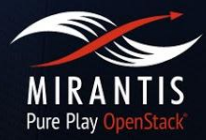

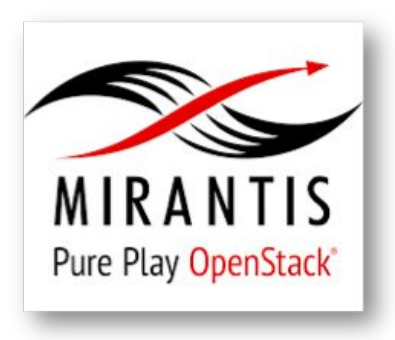

#### #1 Pure-Play **Distribution**

- Delivered through community leadership
- Fuel deployment & management tool
- Murano for workload deployment
- Hardening & reference arch.

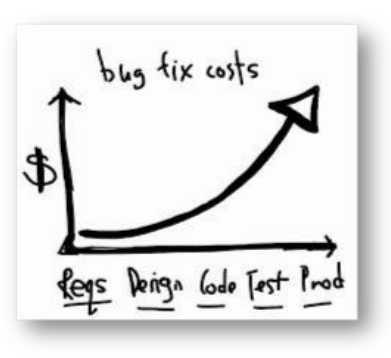

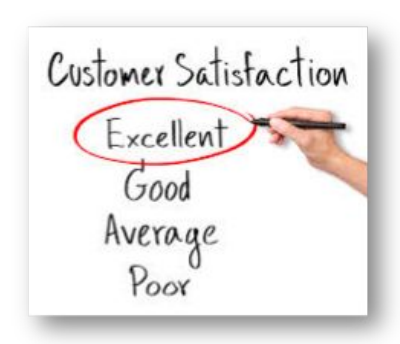

### Updates & Upgrades

- Proactive bug or security fixes via maintenance patch notifications - Customer or Mirantis initiated fixes
- Upgrades

#### World-Class Support

- Multiple tiers: 8x5, 24x7, Proactive
- Community engagement & advocacy
- Provided by OpenStack experts

## **Subscription Includes Updates**

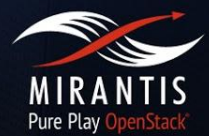

- Notifications with severity, recommendation, instructions
- Patches made available to customers immediately
- Updates on a regular basis, including backports & communityfixes
- Package repositories
	- Binary and source code
	- Apply using Linux utilities: yum, apt

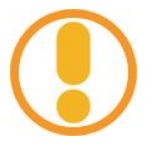

#### $H_{\text{tot}}$  and  $H_{\text{tot}}$  is the set of  $\Omega$  and  $\Omega$  are also associated as the set of  $\Omega$

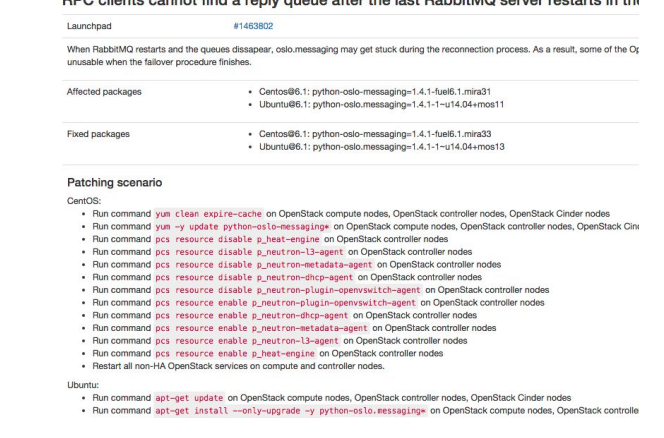

## **World-Class Support**

#### High Customer Satisfaction

- Responsiveness
- Technical expertise

#### Increase Uptime & Solution Value

- Maximize availability & performance
- Minimize disruption via rapid problem resolution
- Reduce risk with proactive Technical Bulletins

#### Community Engagement & Advocacy

Represent your requirements in the community

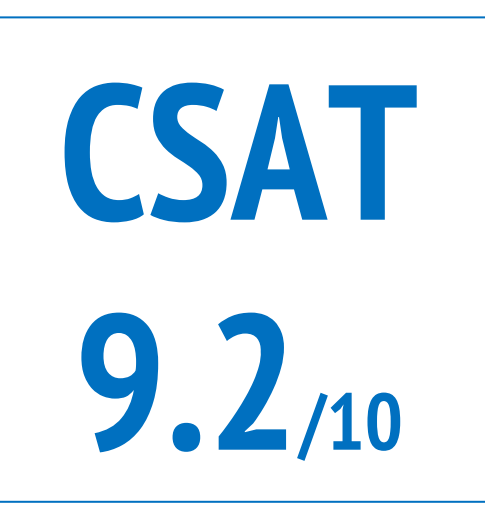

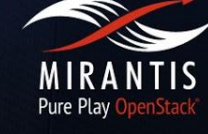

Customer Satisfaction Score

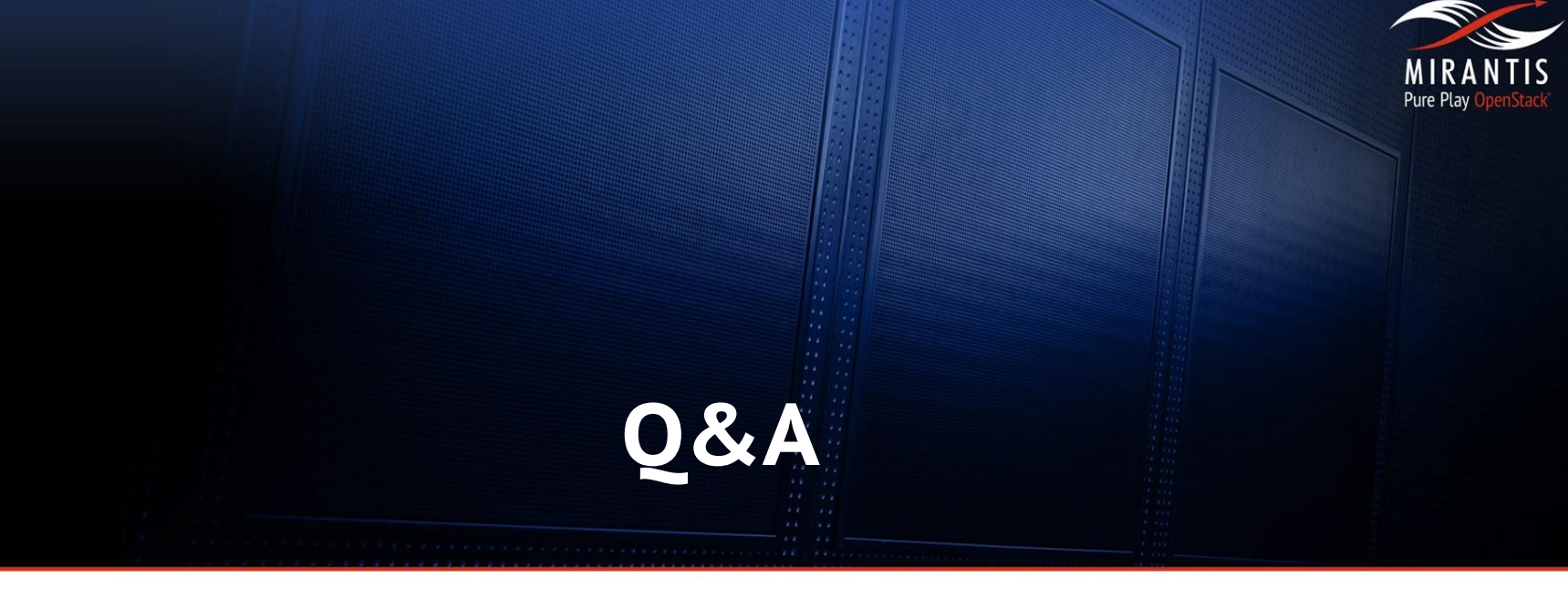

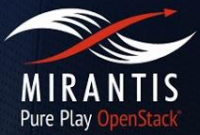

# **Thank you**